## MS EXCEL - ZÁPOČTOVÝ TEST

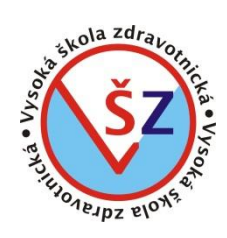

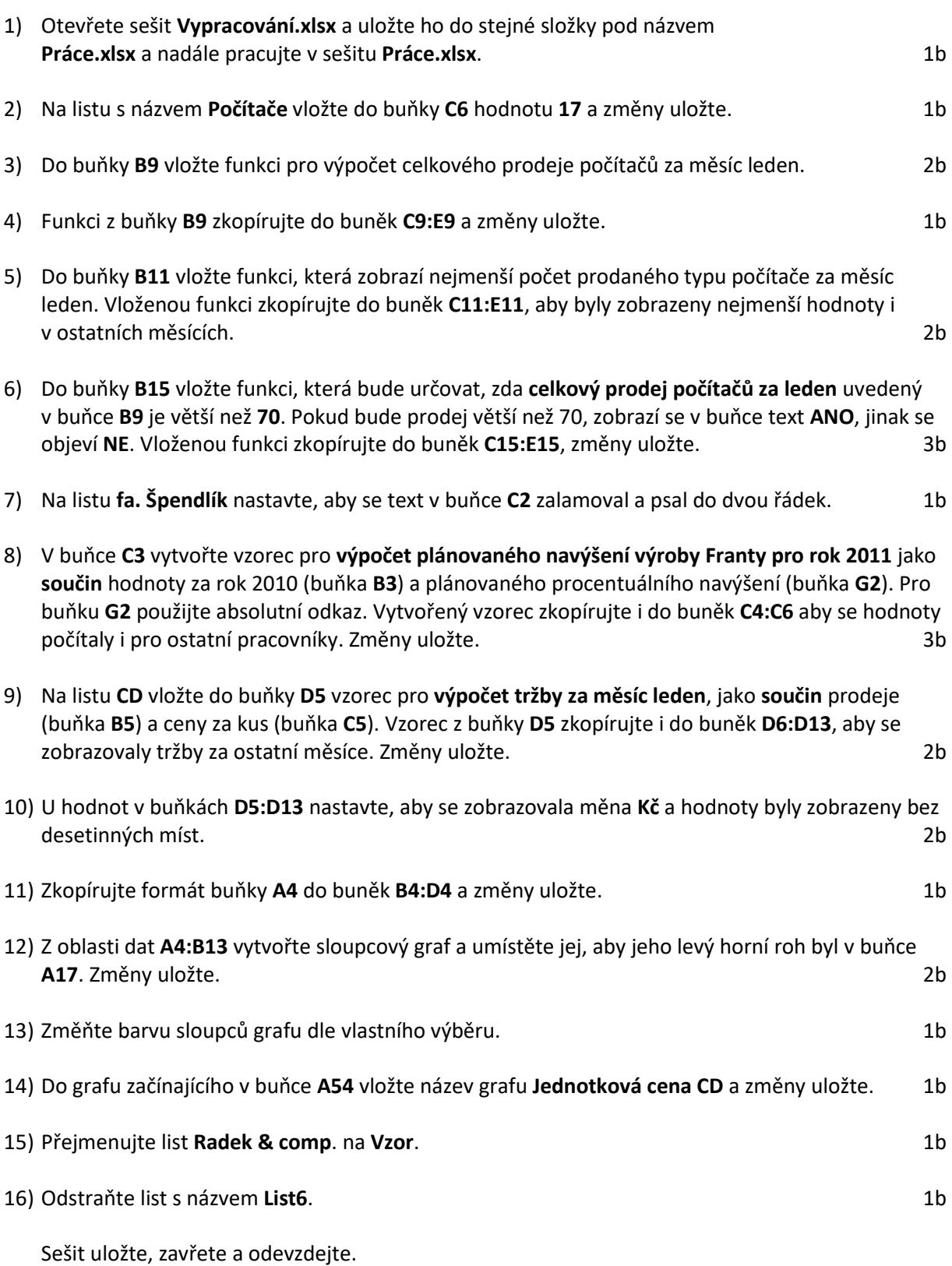